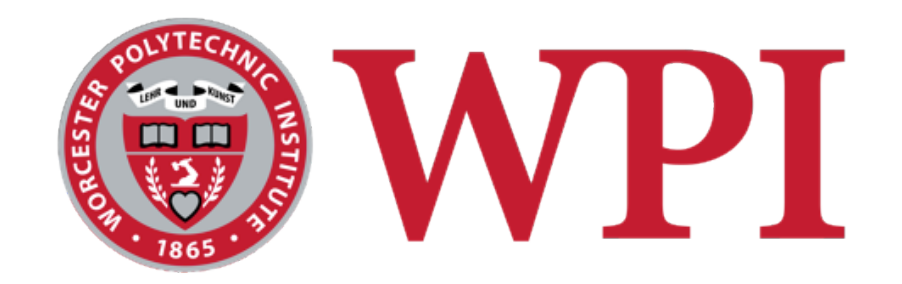

#### CS 543: Computer Graphics

## Transformations

#### **Robert W. Lindeman**

Associate Professor Interactive Media & Game Development Department of Computer Science Worcester Polytechnic Institute gogo@wpi.edu

(with lots of help from Prof. Emmanuel Agu :-)

# N PI Introduction to Transformations

- □ A *transformation* changes an object's
	- Size (scaling)
	- **Position (translation)**
	- **Orientation (rotation)**
	- **Shape (shear)**
- □ We will introduce first in 2D or (x,y), build intuition
- □ Later, talk about 3D and 4D?
- $\Box$  Transform object by applying sequence of matrix multiplications to object vertices

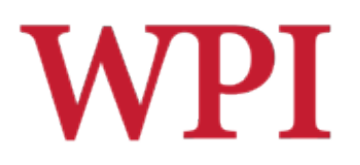

## Why Matrices?

- □ All transformations can be performed using matrix/vector multiplication
- $\Box$  Allows pre-multiplication of all matrices
- $\square$  Note: point  $(x, y)$  needs to be represented as  $(x, y, 1)$ , also called *homogeneous coordinates*

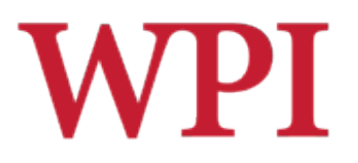

## Point Representation

 $\Box$  We use a column matrix (2x1 matrix) to represent a 2D point

> | |

*y*

*x*

 $\overline{\phantom{a}}$  $\parallel$ 

 $\sqrt{\phantom{a}}$ 

 $\setminus$ 

 $\setminus$ 

 $\int$ 

 $\Box$  General form of transformation of a point *(x, y)* to *(x*' *, y* '*)* can be written as:

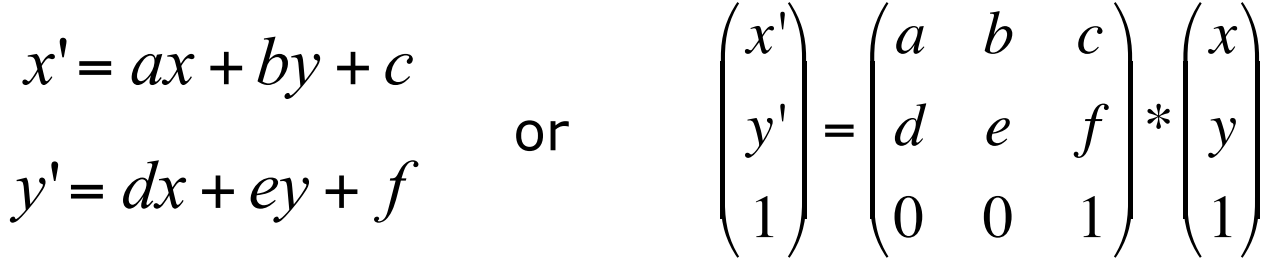

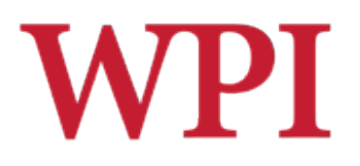

## Translation

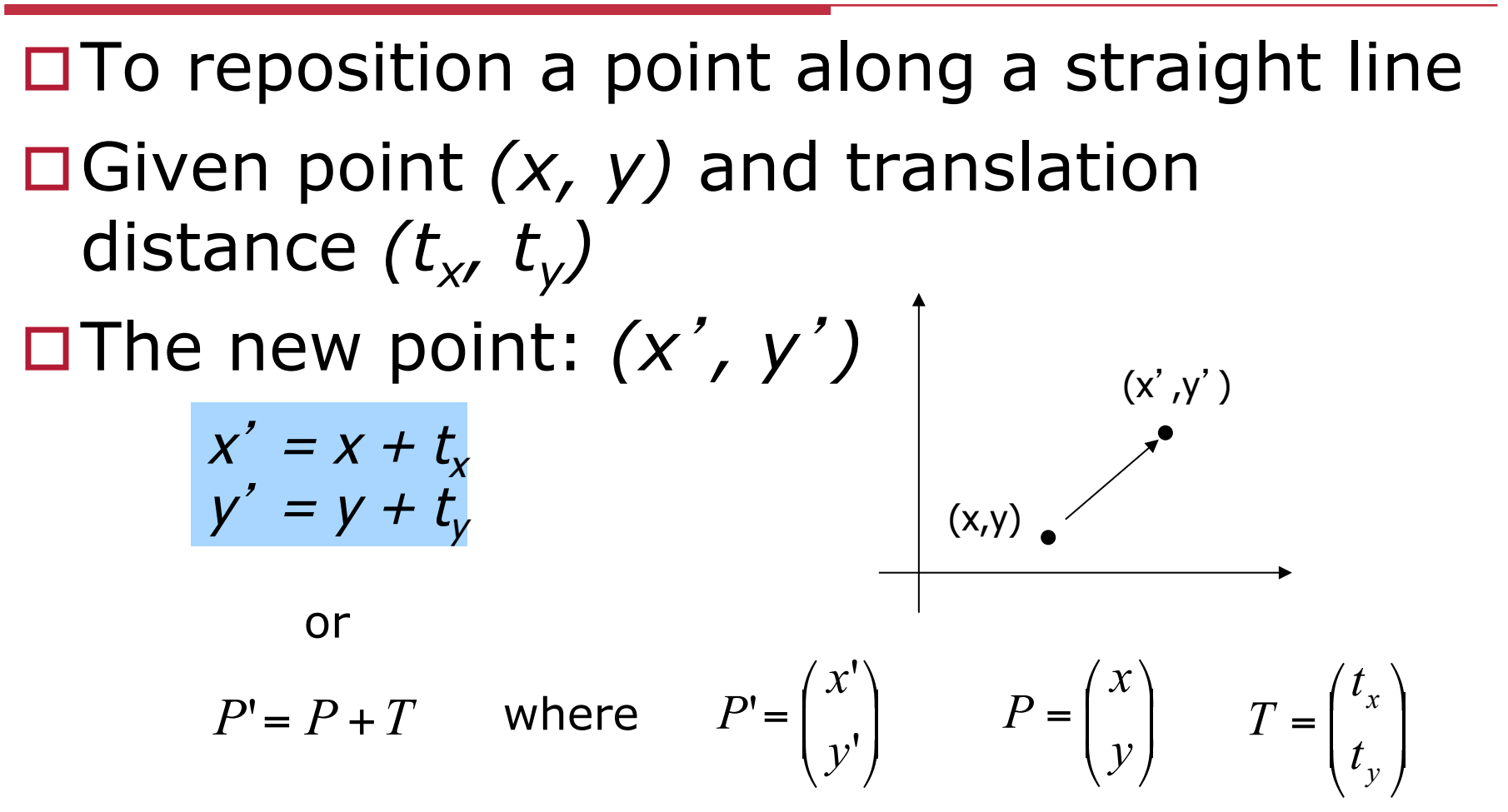

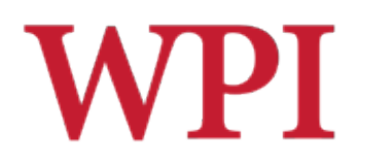

## 3x3 2D Translation Matrix

$$
x' = x + t_x
$$
  
\n
$$
y' = y + t_y
$$
  
\n
$$
\begin{pmatrix} x' \\ y' \end{pmatrix} = \begin{pmatrix} x \\ y \end{pmatrix} + \begin{pmatrix} t_x \\ t_y \end{pmatrix}
$$
  
\nuse 3x1 vector  
\n
$$
\begin{pmatrix} x' \\ y' \\ 1 \end{pmatrix} = \begin{pmatrix} 1 & 0 & t_x \\ 0 & 1 & t_y \\ 0 & 0 & 1 \end{pmatrix} * \begin{pmatrix} x \\ y \\ 1 \end{pmatrix}
$$

Note: it becomes a matrix-vector multiplication

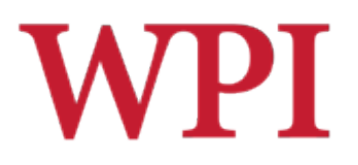

## Translation of Objects

## $\Box$  How to translate an object with multiple vertices?

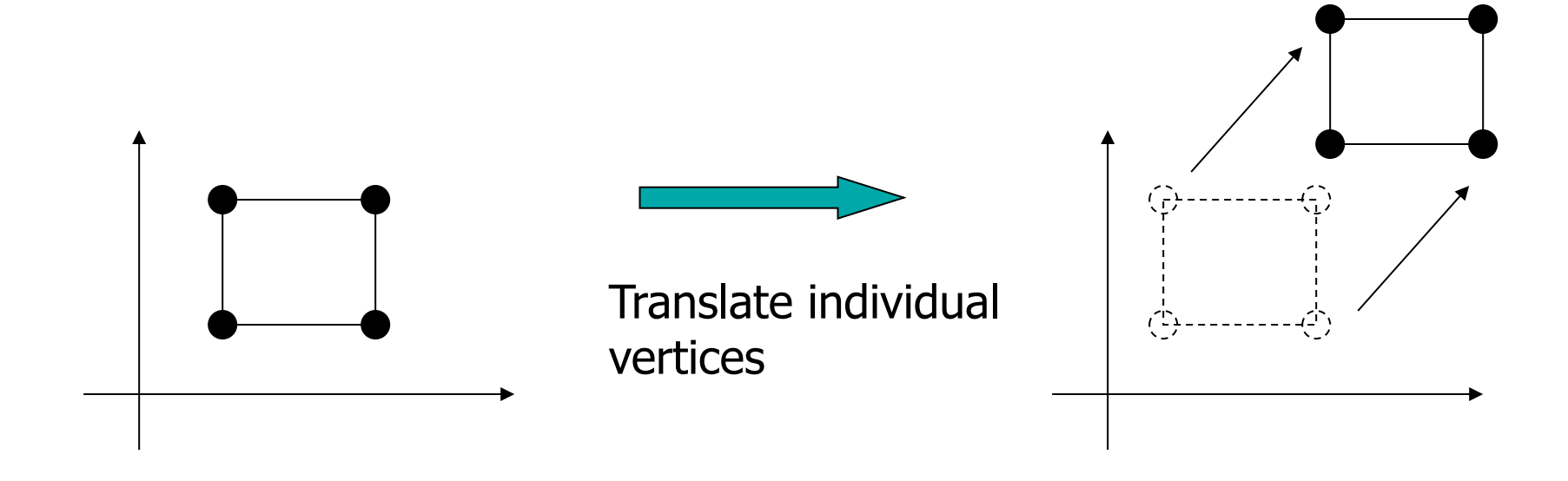

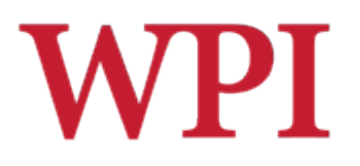

## 2D Scaling

## **□Scale: Alter object size by scaling** factor (sx, sy). *i.e.*,

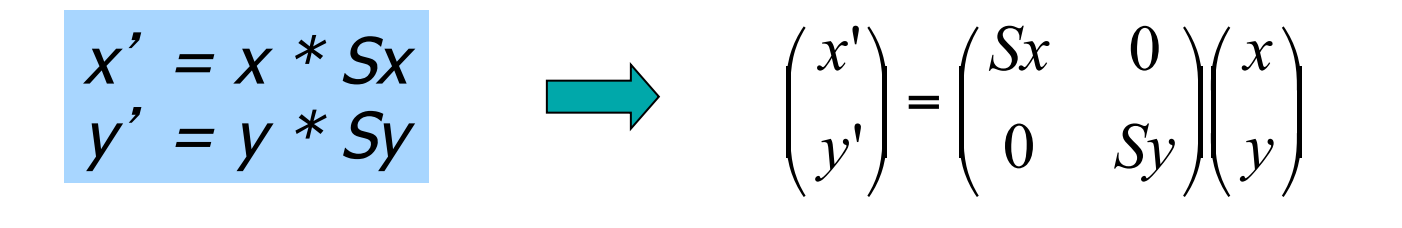

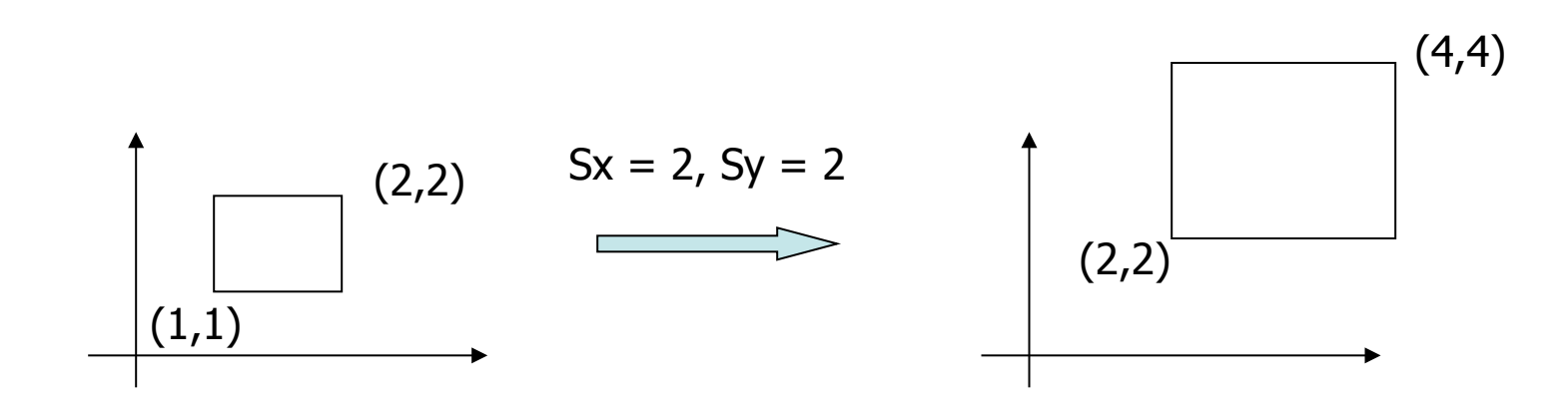

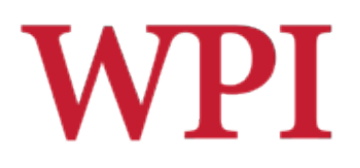

## 3x3 2D Scaling Matrix

$$
x' = x * Sx
$$
  
\n
$$
y' = y * Sy
$$
  
\n
$$
\begin{pmatrix} x' \\ y' \end{pmatrix} = \begin{pmatrix} Sx & 0 \\ 0 & Sy \end{pmatrix} \begin{pmatrix} x \\ y \end{pmatrix}
$$
  
\n
$$
\begin{pmatrix} x' \\ y' \\ 1 \end{pmatrix} = \begin{pmatrix} Sx & 0 & 0 \\ 0 & Sy & 0 \\ 0 & 0 & 1 \end{pmatrix} * \begin{pmatrix} x \\ y \\ 1 \end{pmatrix}
$$

R.W. Lindeman - WPI Dept. of Computer Science and a settlement of the Second Second Second Second Second Second S

|

 $\int$ 

|

!

 $\backslash$ 

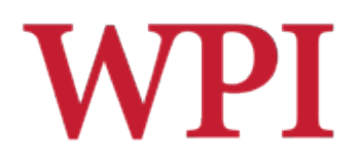

## Shearing

#### $\Box$  Y coordinates are unaffected, but x coordinates are translated linearly with y

 $\Box$  That is

$$
x' = x + y^*h
$$
  

$$
y' = y
$$

■ h is fraction of *y* to be added to *x* 

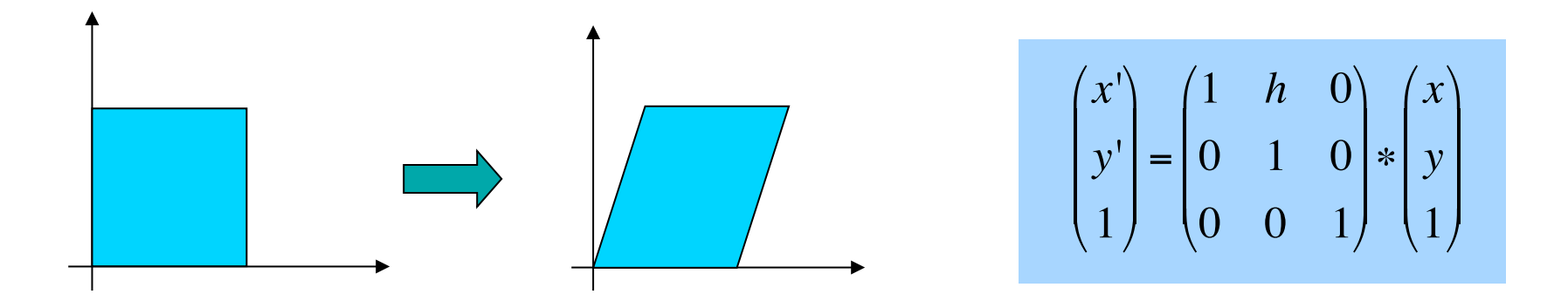

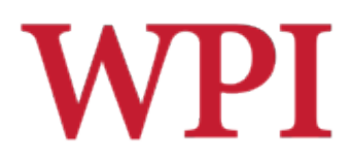

## 2D Rotation

#### !Default rotation center is origin *(0,0)*

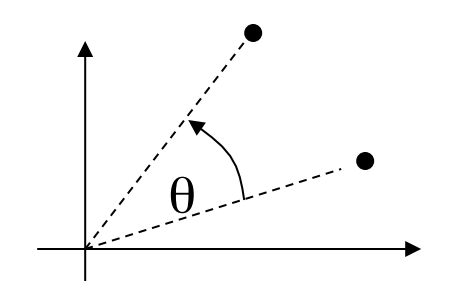

θ> 0 : Rotate counter clockwise

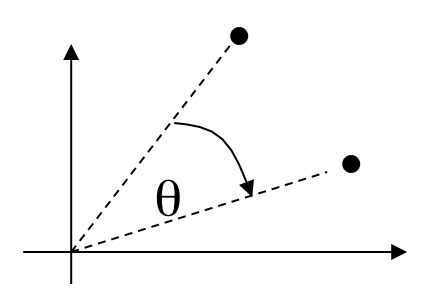

θ< 0 : Rotate clockwise

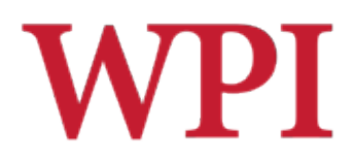

## 2D Rotation (cont.)

(x,y) -> Rotate *about the origin* by θ  $(x', y')$ How to compute  $(x', y')$ ? *x = r\*cos(*φ*) y = r\*sin(*φ*)*   $(x,y)$  $(x', y')$ θ φ r  $x' = r * cos(\phi + \theta)$ *y' = r\*sin(*φ *+*θ*)* 

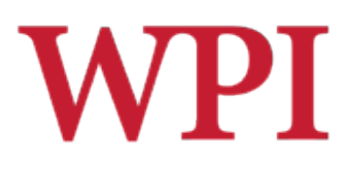

## 2D Rotation (cont.)

**OUsing trig. identities**  $\cos(\theta + \phi) = \cos\theta \cos\phi - \sin\theta \sin\phi$  $\sin(\theta + \phi) = \sin \theta \cos \phi + \cos \theta \sin \phi$ 

$$
x' = x \cos(\theta) - y \sin(\theta)
$$
  
y' = x \sin(\theta) + y \cos(\theta)

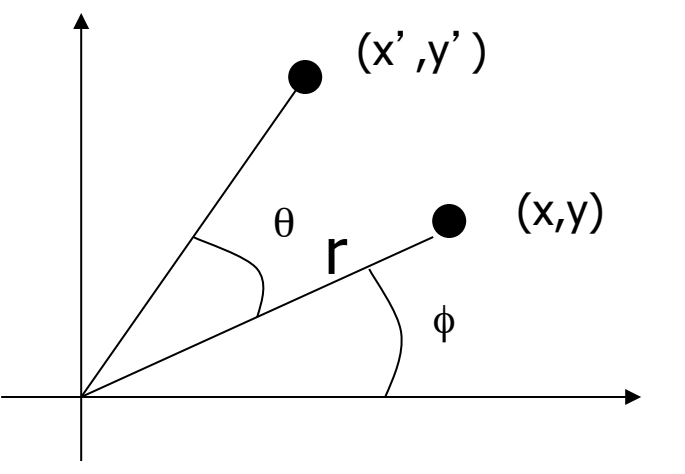

#### Matrix form?

$$
\begin{pmatrix} x' \\ y' \end{pmatrix} = \begin{pmatrix} \cos(\theta) & -\sin(\theta) \\ \sin(\theta) & \cos(\theta) \end{pmatrix} \begin{pmatrix} x \\ y \end{pmatrix}
$$

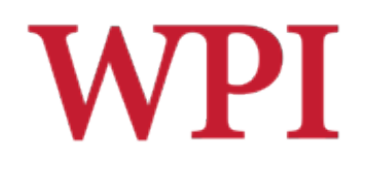

## 3x3 2D Rotation Matrix

$$
\begin{pmatrix} x' \\ y' \end{pmatrix} = \begin{pmatrix} \cos(\theta) & -\sin(\theta) \\ \sin(\theta) & \cos(\theta) \end{pmatrix} \begin{pmatrix} x \\ y \end{pmatrix}
$$
  

$$
\begin{pmatrix} x' \\ y' \\ 1 \end{pmatrix} = \begin{pmatrix} \cos(\theta) & -\sin(\theta) & 0 \\ \sin(\theta) & \cos(\theta) & 0 \\ 0 & 0 & 1 \end{pmatrix} \begin{pmatrix} x \\ y \\ 1 \end{pmatrix}
$$

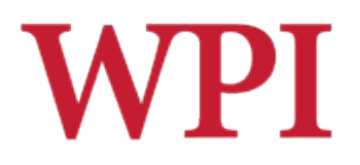

## 2D Rotation

#### $\Box$  How to rotate an object with multiple vertices?

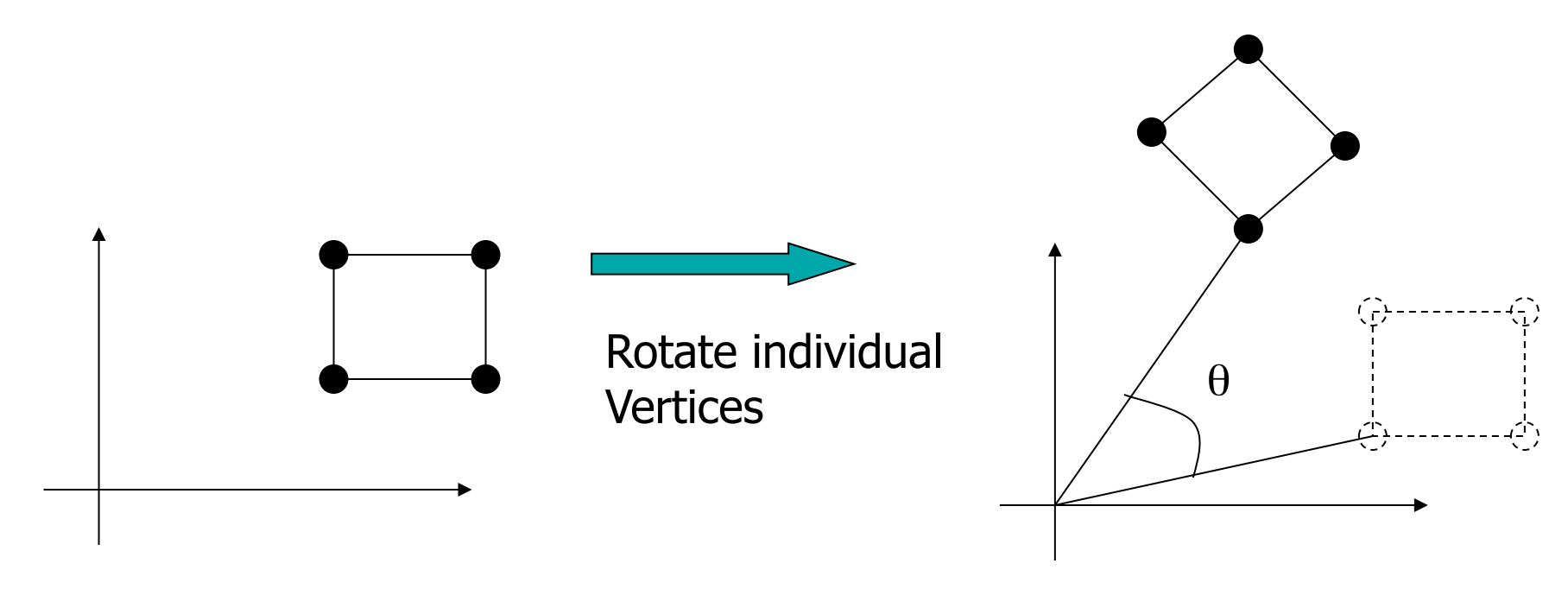

# **WPI**

## Arbitrary Rotation Center

- $\Box$  To rotate about arbitrary point P = (Px, Py) by θ*:* 
	- **The Translate object by T(-Px, -Py) so that P coincides** with origin
	- **Rotate the object by R(** $\theta$ **)**
	- **The Translate object back: T(Px, Py)**
- $\Box$  In matrix form
	- $\blacksquare$  T(Px,Py) R( $\theta$ ) T(-Px,-Py) \* P

$$
\begin{pmatrix} x' \\ y' \\ 1 \end{pmatrix} = \begin{pmatrix} 1 & 0 & Px \\ 0 & 1 & Py \\ 0 & 0 & 1 \end{pmatrix} \begin{pmatrix} \cos(\theta) & -\sin(\theta) & 0 \\ \sin(\theta) & \cos(\theta) & 0 \\ 0 & 0 & 1 \end{pmatrix} \begin{pmatrix} 1 & 0 & -Px \\ 0 & 1 & -Py \\ 0 & 0 & 1 \end{pmatrix} \begin{pmatrix} x \\ y \\ 1 \end{pmatrix}
$$

 $\Box$  Similar for arbitrary scaling anchor

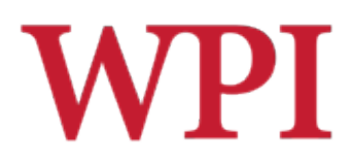

## Composing Transformations

 $\Box$  Composing transformations

**Applying several transforms in succession to form** one overall transformation

 $\square$  Example

#### **M1 X M2 X M3 X P**

where M1, M2, M3 are transform matrices applied to P

 $\Box$  Be careful with the order!

#### $\Box$  For example

- $\blacksquare$  Translate by (5, 0), then rotate 60 degrees is NOT same as
- Rotate by 60 degrees, then translate by  $(5, 0)$

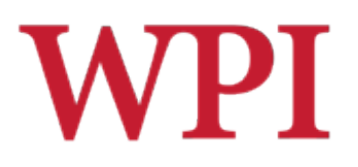

## OpenGL Transformations

- □ Designed for 3D
- □ For 2D, simply ignore *z* dimension
- □ Translation:
	- " **glTranslated(** *tx, ty, tz )*
	- $\blacksquare$  glTranslated( tx, ty, 0 ) => for 2D
- □ Rotation:
	- **glRotated( angle, Vx, Vy, Vz )**
	- " **glRotated( angle, 0, 0, 1 )** *=>* for 2D

□ Scaling:

**glScaled( sx, sy, sz )** 

**glScaled( sx, sy, 0 )** => for 2D

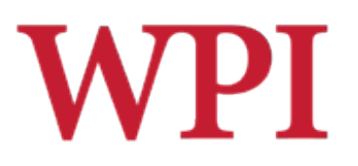

## 3D Transformations

 $\Box$  Affine transformations

- **E** Mappings of points to new points that retain certain relationships
- $\blacksquare$  Lines remain lines
- **E** Several transformations can be combined into a single matrix

#### $\Box$  Two ways to think about transformations

- **Object transformations** 
	- $\Box$  All points of an object are transformed
- **E** Coordinate transformations
	- $\Box$  The coordinate system is transformed, and models remain defined relative to this

# 3D Transformations (cont.)

- □ Scale
	- **glScaled( sx, sy, sz): Scale object by (sx, sy, sz)**
- $\square$  Translate
	- **glTranslated( dx, dy, dz):** Translate object by (dx, dy, dz)
- $\Box$  Rotate
	- **glRotated( angle, ux, uy, uz ): Rotate by angle** about an axis passing through origin and (ux, uy, uz)

#### □ OpenGL

- Creates a matrix for each transformation
- $\blacksquare$  Multiplies matrices together to form a single, combined matrix
- **The Transformation matrix is called** *modelview matrix*

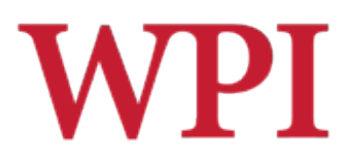

## Example: Translation

#### $\square$  The vertices of an object are mapped to new points

**Similarly for scaling and rotation** 

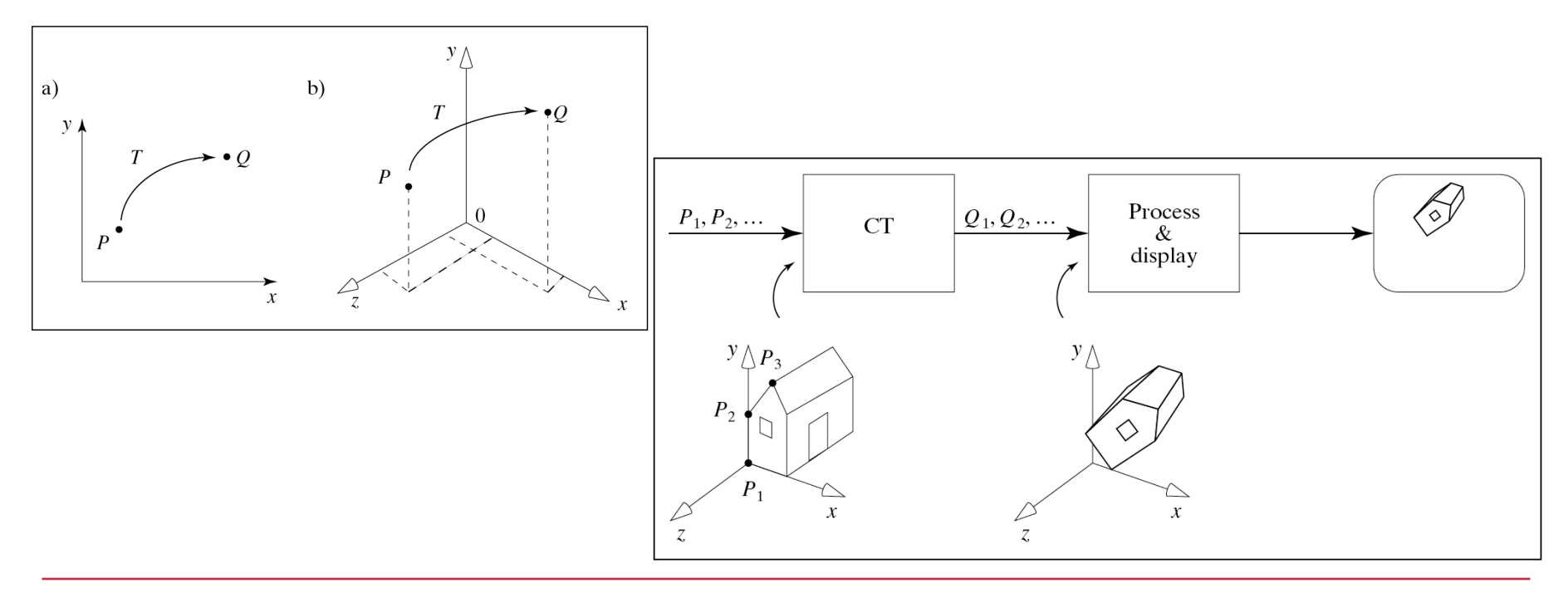

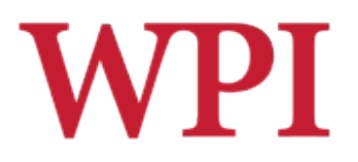

## OpenGL Matrices

#### $\Box$  Graphics pipeline takes all vertices through a series of operations

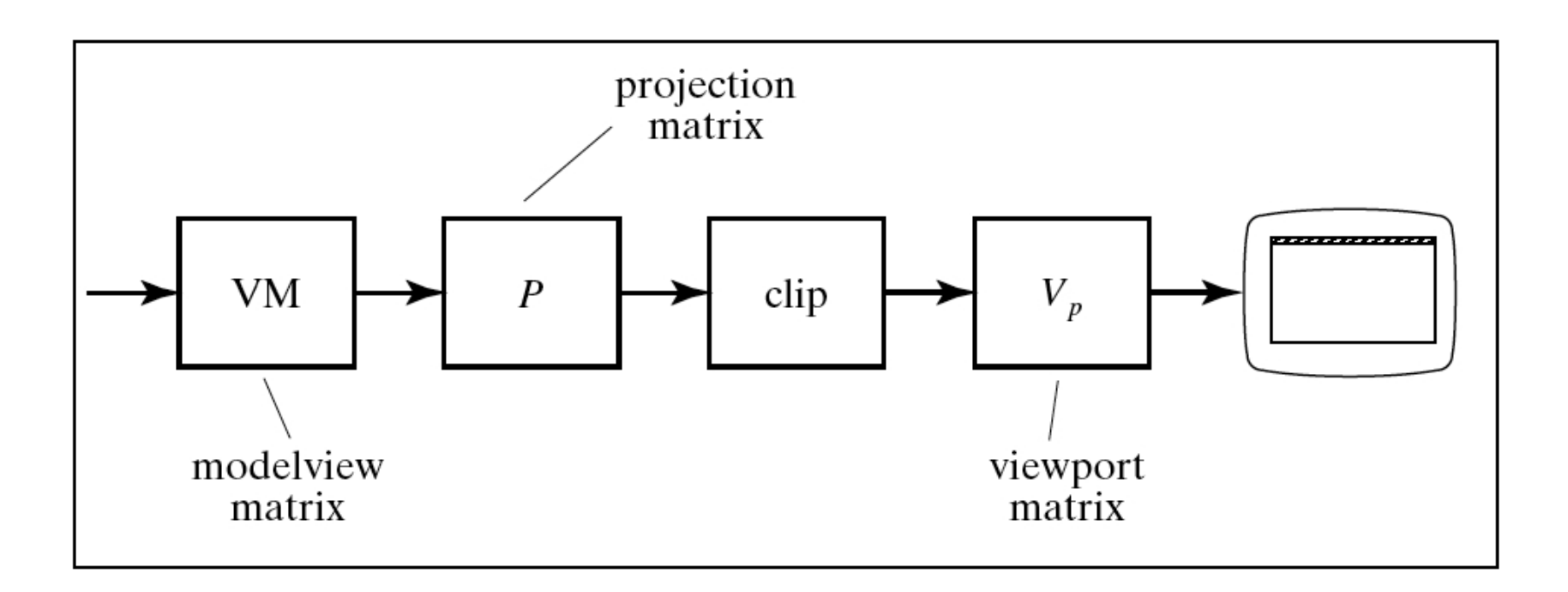

# WPI OpenGL Matrices and the Pipeline

- $\Box$  OpenGL uses three matrices for geometry
	- **Modelview matrix**
	- **Projection matrix**
	- **N** Viewport matrix
- $\Box$  Modelview matrix
	- Combination of modeling matrix *M* and camera transforms *V*
- $\Box$  Other OpenGL matrices include texture and color matrices
- □ glMatrixMode command selects matrix mode
- ! **glMatrixMode** parameters
	- " **GL\_MODELVIEW, GL\_PROJECTION, GL\_TEXTURE**, *etc.*
- ! May initialize matrices with **glLoadIdentity( )**

# **WPI** OpenGL Matrices and the Pipeline

#### □ OpenGL matrix operations are 4x4 matrices

#### □ Graphics card

■ Fast 4x4 multiplier -> tremendous speedup

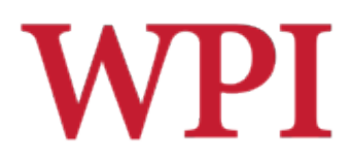

## View Frustum

#### $\Box$  Side walls determined by window borders

#### $\Box$  Other walls are programmer defined

- $\blacksquare$  Near clipping plane
- $\blacksquare$  Far clipping plane

#### □ Transform 3D models to 2D

**Project points/vertices inside view volume onto view** window using parallel lines along z-axis

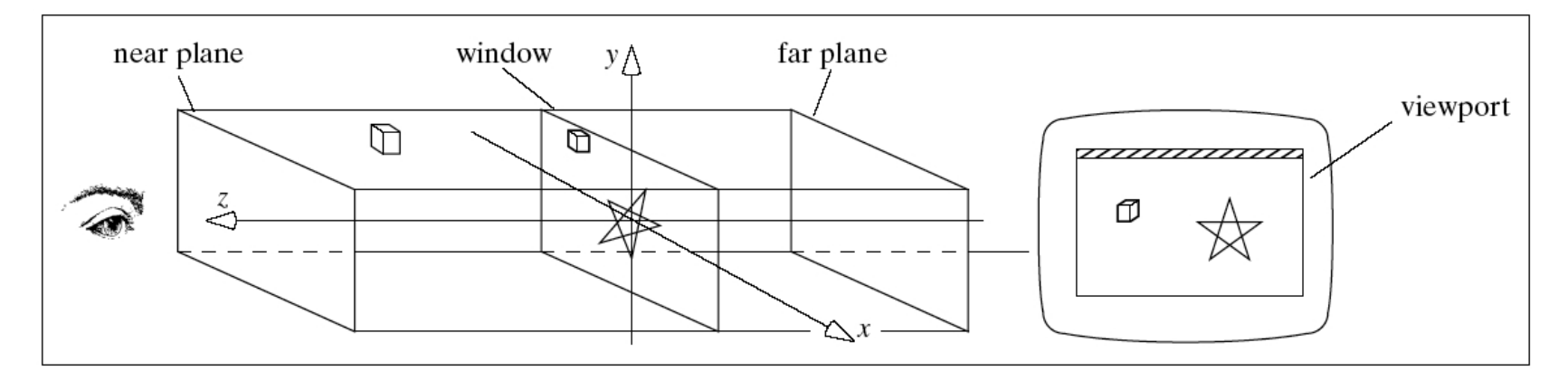

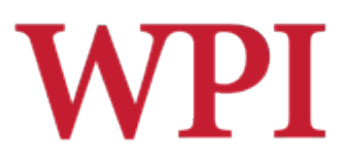

## Types of Projections

#### **□** Different types of projections? Different view volume shapes **Different visual effects**

#### $\square$  Example projections " Parallel (a.k.a. *orthographic*) **Perspective**

 $\square$  Parallel is simple

 $\Box$  Will use this for intro, expand later

# WPI OpenGL Matrices and the Pipeline

#### $\Box$  Projection matrix

- Scales and shifts each vertex in a particular way
- $\blacksquare$  View volume lies inside cube of  $-1$  to 1
- **Reverses sense of z** 
	- $\Box$  increasing  $z =$  increasing depth
- **Effectively squishes view volume down to cube** centered at 1
- $\Box$  Clipping in 3D then eliminates portions outside view frustum
- □ Viewport matrix:
	- **Naps surviving portion of block (cube) into a 3D** viewport
	- $\blacksquare$  Retains a measure of the depth of a point